### **MAXIMUS**

#### ILLINOIS HELP DESK – ASSESSMENTPRO SYSTEM: FREQUENTLY ASKED QUESTIONS (FAQs)

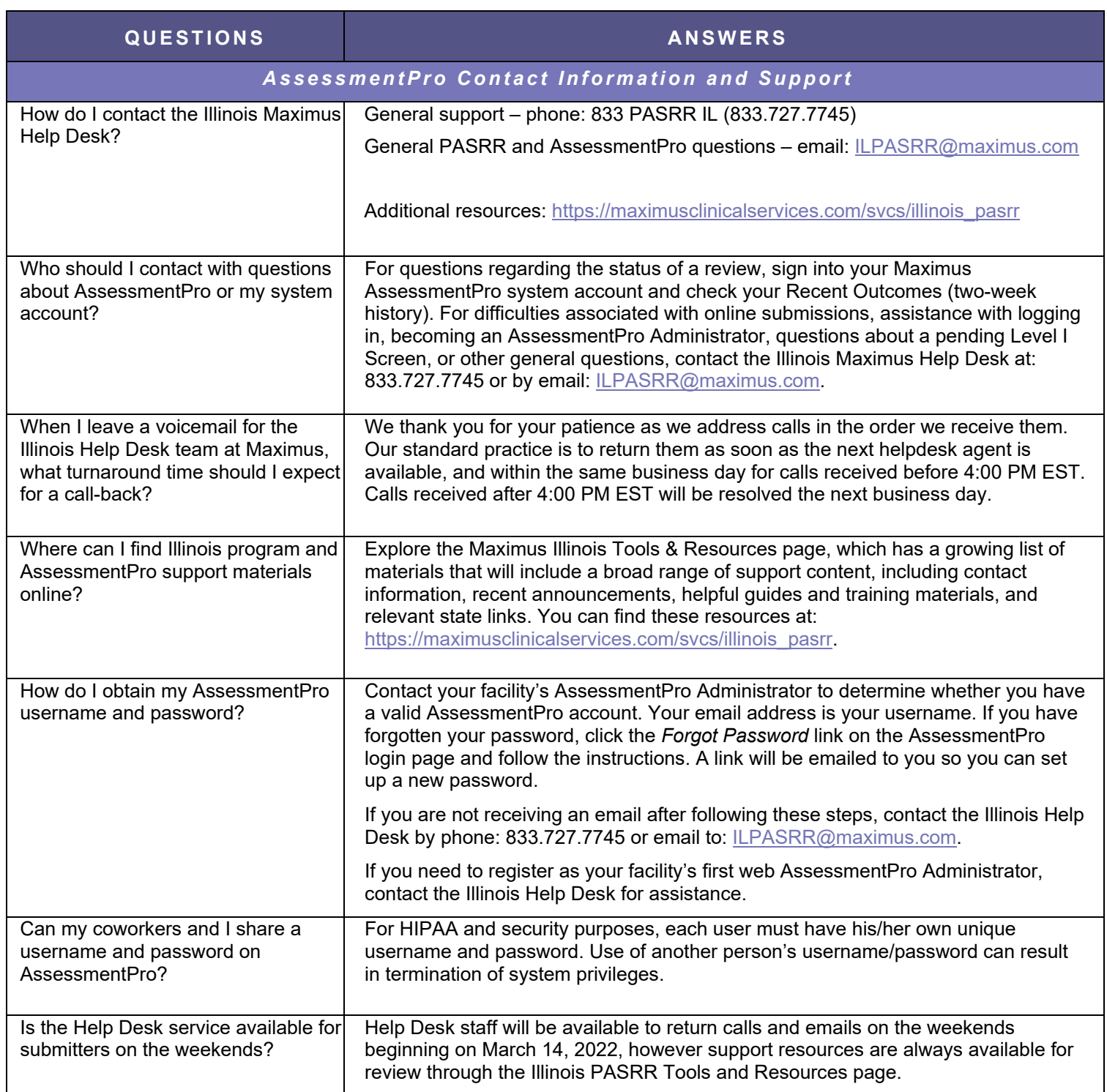

# **MAXIMUS**

#### ILLINOIS HELP DESK – ASSESSMENTPRO SYSTEM: FREQUENTLY ASKED QUESTIONS (FAQs)

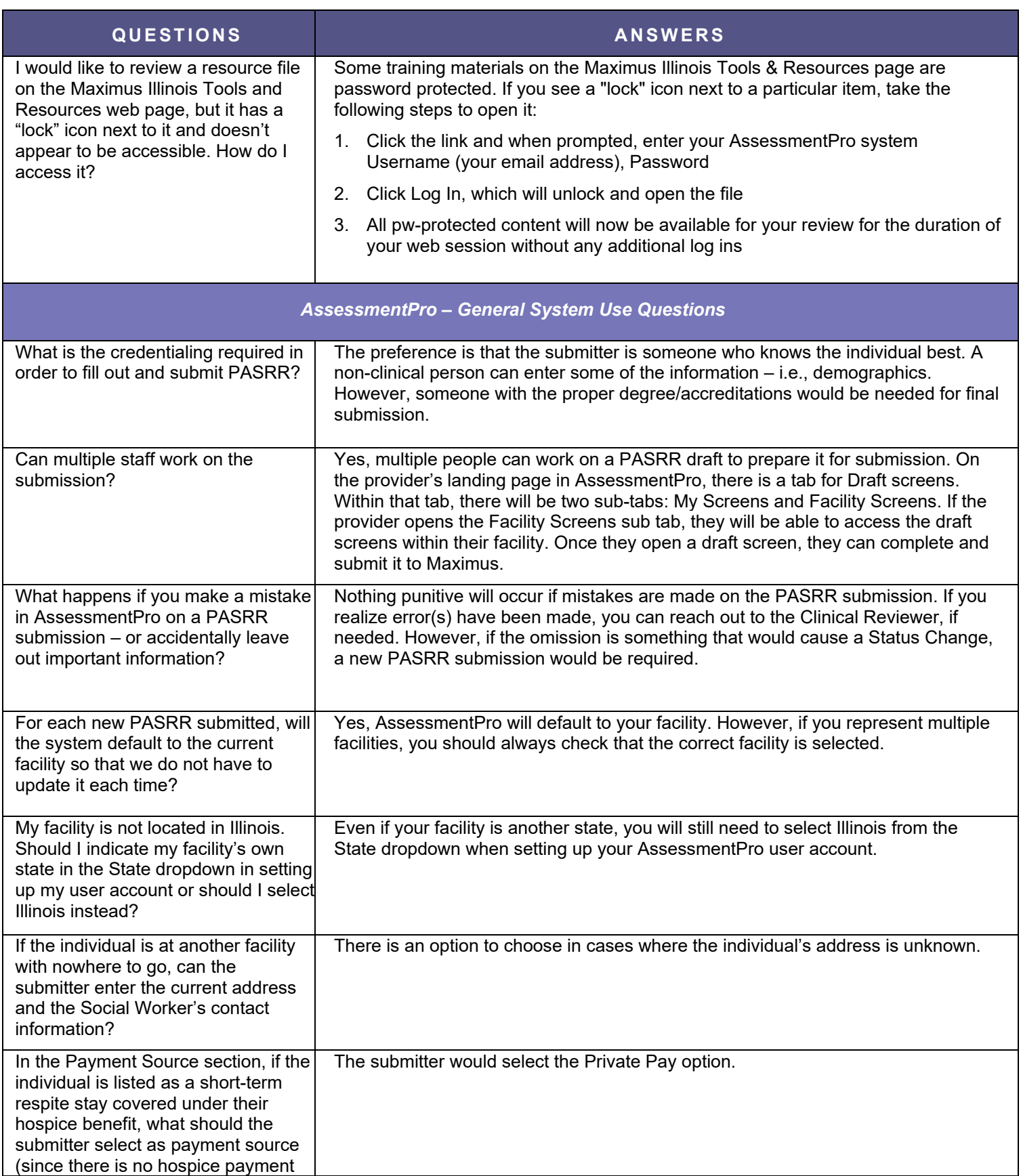

## **MAXIMUS**

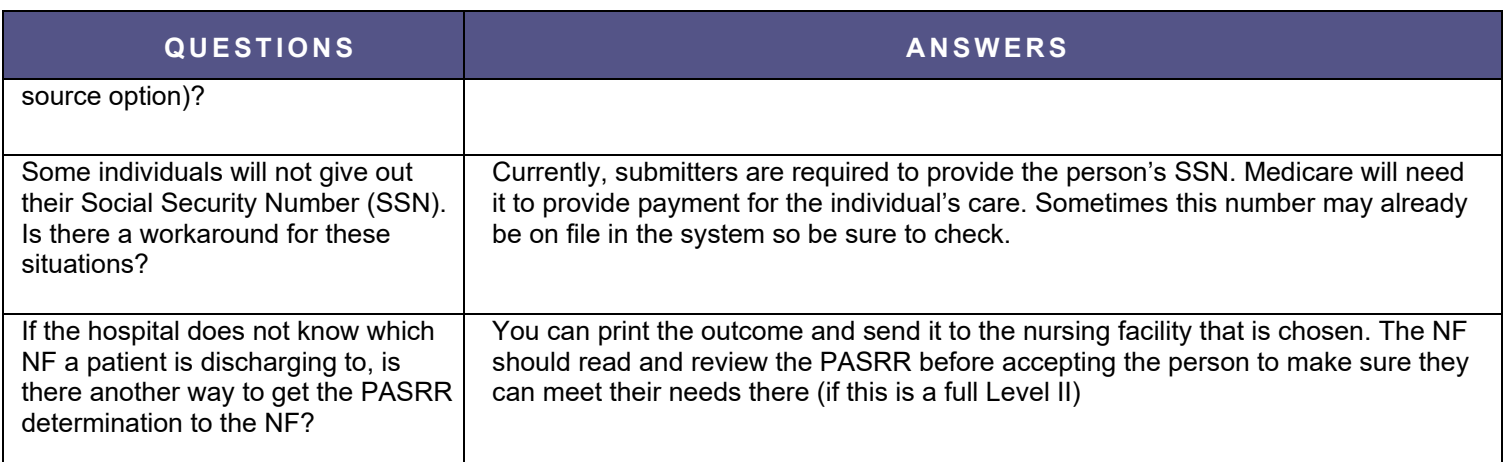